# UM-Bridge: Bridging the Gap Between UQ and Model Software

Anne Reinarz, Robert Scheichl, Andrew Davis, Matthew Parno, Vivian Cheng-Seelinger, Linus Seelinger

Institute for Applied Mathematics, Heidelberg University

Gap in current research: Advanced UQ methods not often coupled with advanced models.

Even when conceptually easy, software side is challenging...

This talk:

- HPC scale UQ on tsunami model
- MIT UQ Library (MUQ): Modular, general-purpose UQ framework
- UM-Bridge: Abstract interface between UQ and model codes  $\rightarrow$  UQ benchmarks, UQ in the cloud

Gap in current research: Advanced UQ methods not often coupled with advanced models.

Even when conceptually easy, software side is challenging...

This talk:

- HPC scale UQ on tsunami model
- MIT UQ Library (MUQ): Modular, general-purpose UQ framework
- UM-Bridge: Abstract interface between UQ and model codes  $\rightarrow$  UQ benchmarks, UQ in the cloud

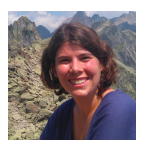

Anne Reinarz Durham University

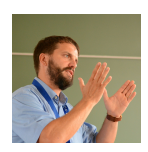

Robert Scheichl Heidelberg University

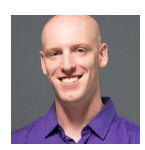

Andrew Davis New York University

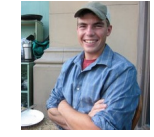

Matthew Parno Dartmouth College

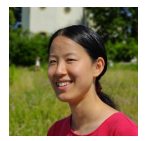

Vivian Cheng-Seelinger Independent

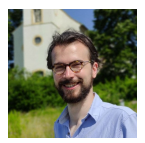

Linus Seelinger Heidelberg **University** 

<span id="page-4-0"></span>[HPC Application: Multilevel MCMC](#page-4-0) [on Tsunami Model](#page-4-0)

#### Multilevel MCMC Overview

Telescoping sum of QOI like MLMC:

$$
\mathbb{E}_{\nu^L}[Q_L] = \underbrace{\mathbb{E}_{\nu^0}[Q_0]}_{\text{Coarse approx.}} + \sum_{l=1}^L \underbrace{\left(\mathbb{E}_{\nu^l}[Q_l] - \mathbb{E}_{\nu^{l-1}}[Q_{l-1}]\right)}_{\text{Corrections}}.
$$

How to sample?

High acceptance rates due to samples from coarser levels Coarser models cheap, low variance in finer corrections! 33

#### Multilevel MCMC Overview

Telescoping sum of QOI like MLMC:

$$
\mathbb{E}_{\nu^L}[Q_L] = \underbrace{\mathbb{E}_{\nu^0}[Q_0]}_{\text{Coarse approx.}} + \sum_{l=1}^L \underbrace{\left(\mathbb{E}_{\nu^l}[Q_l] - \mathbb{E}_{\nu^{l-1}}[Q_{l-1}]\right)}_{\text{Corrections}}.
$$

How to sample?

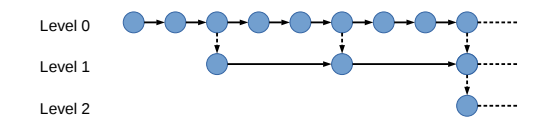

High acceptance rates due to samples from coarser levels Coarser models cheap, low variance in finer corrections! <sup>3</sup>

#### Model hierarchy

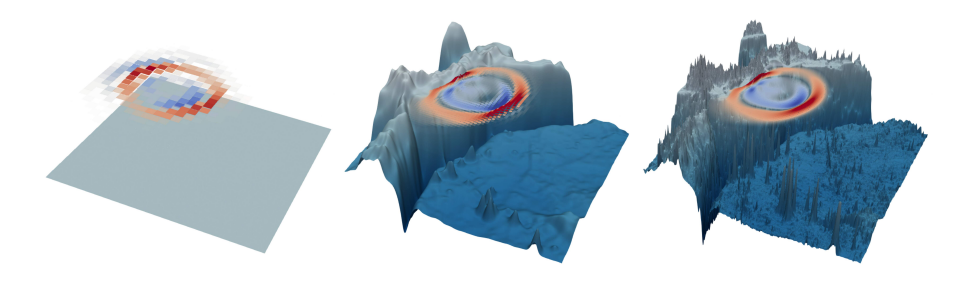

Across levels, we adapt

- mesh size
- bathymetry smoothness (specific to hyperbolic solvers!)

#### **Results**

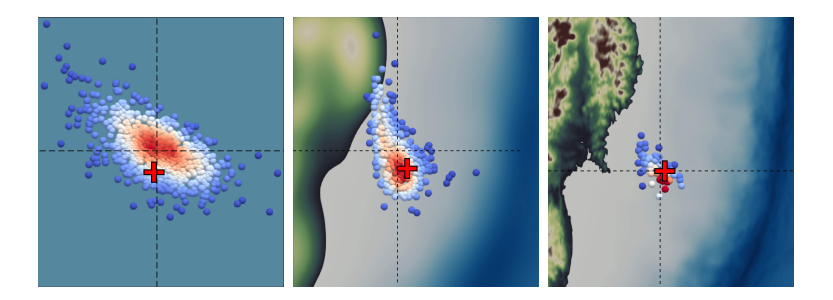

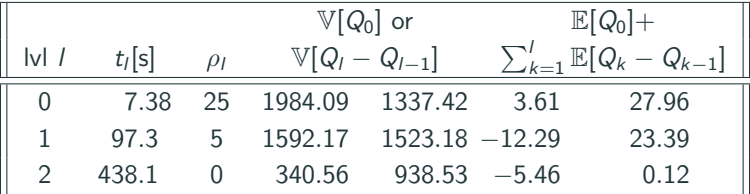

Run on 3456 cores (72 nodes of 48 cores) 5

# <span id="page-9-0"></span>[Behind the stages: MIT UQ Library](#page-9-0) [\(MUQ\)](#page-9-0)

### MUQ - MIT Uncertainty Quantification Library

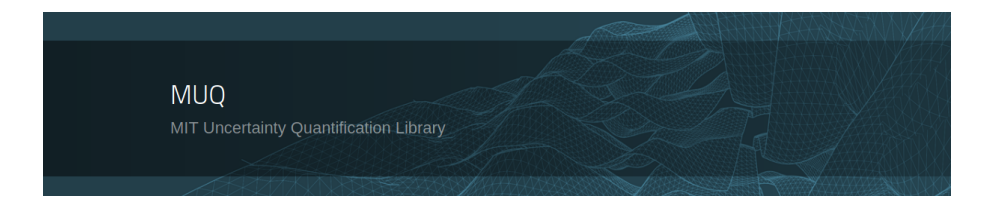

- $\bullet$  Modular UQ Library,  $C++$  and Python<sup>1</sup>
- Model-agnostic interfaces
- Numerous UQ algorithms readily available
- www.mituq.bitbucket.io

<sup>&</sup>lt;sup>1</sup> Matthew Parno, Andrew Davis, and Linus Seelinger. "MUQ: The MIT Uncertainty Quantification Library". In: Journal of Open Source Software 6.68 (2021), p. 3076. poi: [10.21105/joss.03076](https://doi.org/10.21105/joss.03076). URL: <https://doi.org/10.21105/joss.03076>.

### Models in MUQ

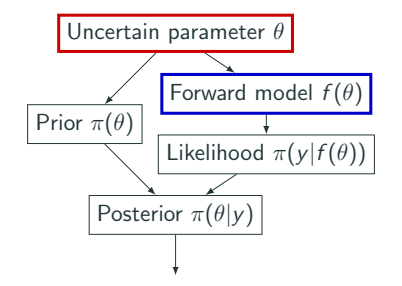

**Figure 1:** Model graph example for simple Bayesian problem

Well-structured, modular construction of advanced models. Can couple to external software. Easy to switch models / methods! For ML / MI: Define set of models.

- Proposals: MH, pCN, MALA, DILI, ...
- Kernels: MH, MC, ML/MI, ...
- Chains: Sequential, parallel, ...

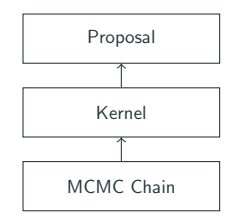

Figure 2: Modular MCMC architecture

Want a different method? Just switch out one component!

### Parallel ML / MI MC / MCMC Processor Layout

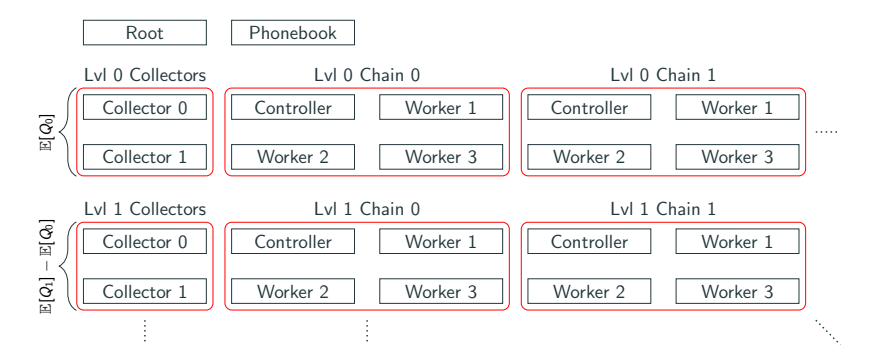

Figure 3: Parallel layout (each box is a processor / MPI rank)

Tested on 2048 parallel chains, more is possible

Too complicated? All this happens behind the scenes!

### Weak scaling

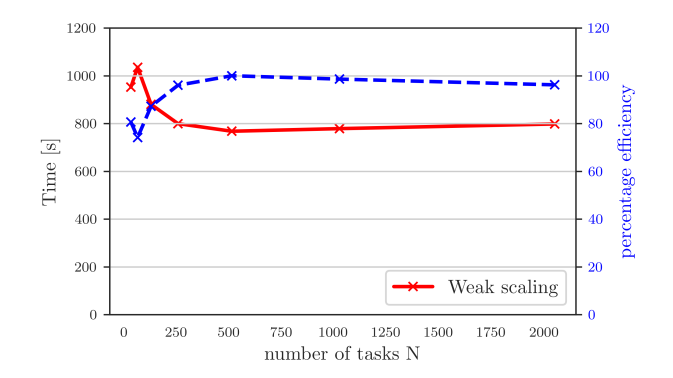

Figure 4: Weak scalability and parallel efficiency of the Poisson model problem. At 64 cores  $10^4$ ,  $10^3$  and  $10^2$  samples are computed on levels 0, 1 and 2 respectively. The number of samples is modifed linearly with the number of processors.

## <span id="page-15-0"></span>[Reality strikes...](#page-15-0)

Model in UQ: (Often) Just a function  $F: \mathbb{R}^n \to \mathbb{R}^m$  with

- Model evaluation  $F(\theta)$ ,
- Jacobian action  $J(\theta)v$ ,
- Hessian action  $H(\theta)v$ .

### $\rightarrow$  Simple, model-agnostic interface!

Model software and UQ software: Not so easy!

Conflicts in buildsystems, dependencies, languages, parallelization; need experts from both sides, ...

Model in UQ: (Often) Just a function  $F: \mathbb{R}^n \to \mathbb{R}^m$  with

- Model evaluation  $F(\theta)$ ,
- Jacobian action  $J(\theta)v$ ,
- Hessian action  $H(\theta)v$ .
- $\rightarrow$  Simple, model-agnostic interface!

Model software and UQ software: Not so easy!

Conflicts in buildsystems, dependencies, languages, parallelization; need experts from both sides, ...

# <span id="page-18-0"></span>[UM-Bridge: Model abstraction in](#page-18-0) [software](#page-18-0)

#### UM-Bridge: Model Abstraction in Software

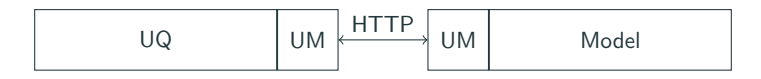

Established approach in large-scale web services

Requires: Minimal extension of software on each side

Achieves:

- Coupling across languages / frameworks
- Separation of concerns between UQ and model experts
- Containers: Portable, reproducible models

#### UM-Bridge: Bridging Languages and Frameworks

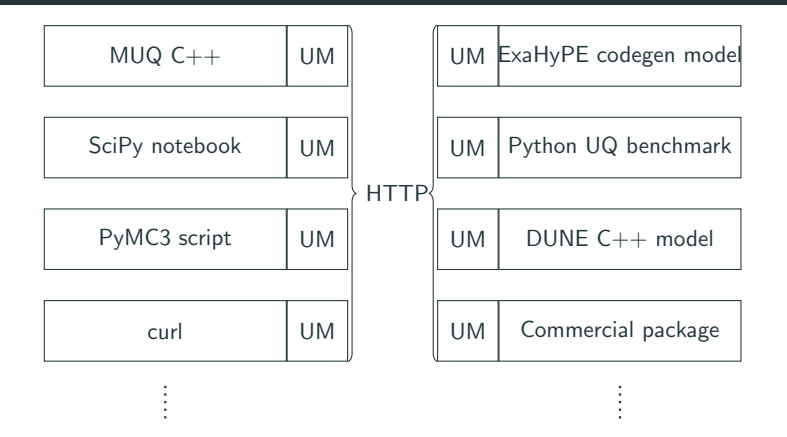

Requires only HTTP and JSON support  $\rightarrow$  almost every language

Full integration for  $C++$ , Python, MUQ

#### Connect to model

import um bridge

```
model = umbridge.HTTPModel("http://localhost:4242")
```
Display input / output dimensions

```
print (model.get_infoutzizes())print (model.get.output_size())
```
Evaluate model

```
print (model ([ [0.0, 10.0]]))
```
Optionally, pass configuration options

```
print ( model([ [0.0, 10.0]], { "level": 0} ) )
```
#### Define model

```
class TestModel (umbridge. Model):
def get_input_sizes(self): # Number and dimensions of input vectors
    return [1]
def get_output_sizes(self): # Number and dimensions of output vectors
    return [1]
def \text{\_}call\_(self, parameters, config={}):
    output = parameters [0][0] * 2 # Do something with the inputreturn [[ output ]]
```
#### Serve model via HTTP

```
testmodel = TestModel()
```

```
um bridge. serve_model (testmodel, 4242)
```
#### UM-Bridge: Containerization - Portable Models

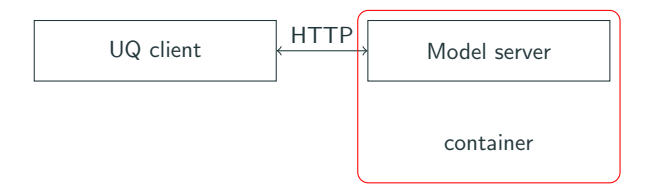

- Run tsunami model as easy as docker run -p 4242:4242 linusseelinger/model-exahype-tsunami
- Evaluate model in python: model = umbridge.HTTPModel('localhost:4242') model([[0.1,0.4]])

## <span id="page-24-0"></span>[Software Defined UQ Benchmarks](#page-24-0)

- Previous ESI workshop '20: Great interest, but technical side lacking
- Now: Easy to use, software defined, reproducible benchmarks possible

 $\rightarrow$  Proposal: Community defined benchmark suite

#### Current state

#### U<sub>0</sub> **Benchmarks**

#### Navigation

Ouickstart Guide Analytic-Gaussian-Misture Benchmarl ExaHyPE-Tsunami Benchmark Inferring material properties of a cantilevered beam Analytic-Banana Benchmark Analytic-Donut Benchmark Analytic-Funnel Benchmark ExaHyPE-Tsunami Model

the Japanese coast

In this benchmark we model the propagation of the 2011 Toboku tsunami by solving the

shallow water equations. For the numerical solution of the PDE, we apply an ADER-DG

method implemented in the ExaHyPE framework. The aim is to obtain the parameters

describing the initial displacements from the data of two available buoys located near

ExaHyPE-Tsunami Model

Authors Euler-Bernoulli Beam · Anne Reinarz

Overview

Ouick search

Run  $Go$ 

docker run -it -p 4243;4243 linusseelinger/model-exahype-tsunami

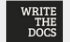

Love Documentation? the Docs Portland is a 3 virtual docs event. Ma 22:24 Community Ad

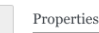

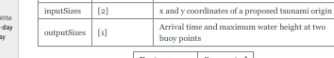

Mapping Dimensions Description

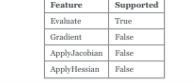

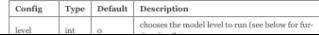

- Several models, Bayesian posteriors, analytic densities
- Automated testing and building
- Partially-automated documentation

# <span id="page-27-0"></span>[UQ in the Cloud](#page-27-0)

#### Overview: Cloud Infrastructure

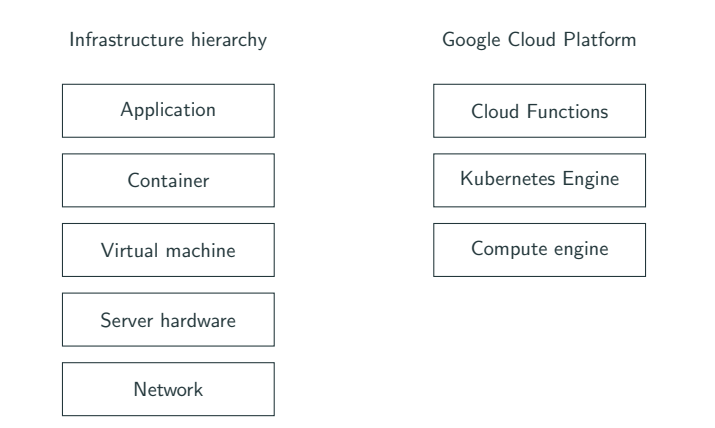

Servers for rent, (very) different levels of abstraction possible

Kubernetes: "Container orchestration" - fully reproducible HPC setups

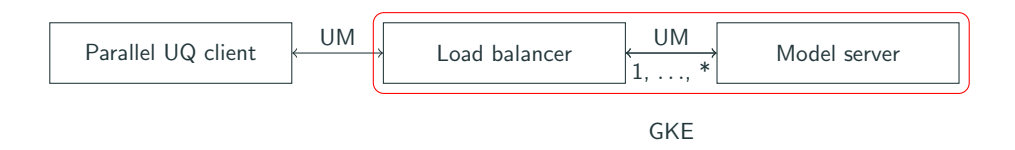

Pre-built reference setup, simply plug in your own model container

No modification to model needed!

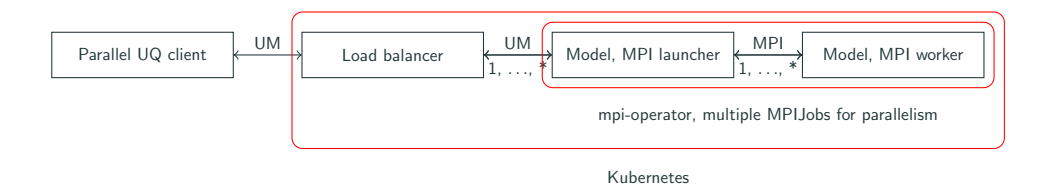

Pre-built reference setup

Shared filesystem between nodes via NFS

Support for OpenMPI, Intel MPI, possibly MPICH in the future

Minor restrictions on model container

## <span id="page-31-0"></span>**[Conclusions](#page-31-0)**

### Conclusions / Outlook

- UM-Bridge: UQ / model abstraction in software
- Can build UQ benchmark suite now
	- $\rightarrow$  Community project!

Resources / Contact:

- MUQ Website: www.mituq.bitbucket.io
- UM-Bridge: www.github.com/UM-Bridge/umbridge
- Initial benchmarks: www.github.com/UM-Bridge/benchmarks

Publications:

- MUQ: The MIT Uncertainty Quantification Library M. Parno, A. Davis, L. Seelinger, Journal of Open Source Software, 2021
- High Performance Uncertainty Quantification with Parallelized Multilevel Markov Chain Monte Carlo

L. Seelinger, A. Reinarz, L. Rannabauer, M. Bader, P. Bastian, R. Scheichl, The International Conference for High Performance Computing, Networking, Storage, and Analysis 2021